# **Simulations FFT massivement parallèles en mécanique des matériaux hétérogènes**

L. Gélébart<sup>1</sup>, J. Dérouillat<sup>2</sup>, Y. Chen<sup>1</sup>, C. Chateau<sup>3</sup>, M. Bornert<sup>3</sup>, A. King<sup>4</sup>, C. Sauder<sup>1</sup>

<sup>1</sup>*DEN-Service de Recherches Métallurgiques Appliquées, CEA, Université Paris-Saclay, Gif/Yvette, France {lionel.gelebart,yang.chen,cedric.sauder}@cea.fr* 

<sup>2</sup>*Maison de la Simulation, CEA, Université Paris-Saclay, Gif/Yvette, France, julien.derouillat@cea.fr* 

<sup>3</sup>*Université Paris-Est, Laboratoire Navier, CNRS UMR 8205, ENPC, IFSTTAR, Marne La Vallée, France {camille.chateau, michel.bornert}@enpc.fr* 

<sup>4</sup>*Synchrotron Soleil, Psyché Beamline, L'Orme des Merisiers, France, king@synchrotron-soleil.fr* 

**Résumé** — L'objectif de cette communication au symposium « calculs époustouflants en mécanique des fluides, matériaux et structures » est de montrer, au travers d'un code massivement parallélisé, AMITEX\_FFTP, les possibilités offertes par les « méthodes FFT » pour repousser les limites de la simulation numérique (taille et temps de calcul) en mécanique des matériaux hétérogènes. Les simulations numériques de grands agrégats polycristallins, ou de microstructures directement obtenues par tomographie X, bénéficient pleinement de ces méthodes parallélisées.

**Mots clefs** — FFT, parallélisme, matériaux hétérogènes, polycristal, SiC/SiC, AMITEX\_FFTP

# **1. Méthodes FFT en mécanique des matériaux hétérogènes**

Une méthode reposant sur l'équation de Lippmann-Schwinger a été proposée en 1994 par Moulinec et Suquet afin de résoudre des problèmes de mécanique sur des volumes élémentaires hétérogènes soumis à des conditions aux limites périodiques [2]. Comparées des codes éléments finis généralistes utilisés dans le même contexte, ces méthodes se révèlent être nettement plus performantes. Par ailleurs, leur utilisation s'affranchit de l'étape préalable de maillage qui s'avère parfois délicate et dont l'impact sur la simulation peut être important (forte sensibilité au maillage, problèmes de convergence avec des éléments distordus…). En effet, ces méthodes utilisent une description géométrique du volume élémentaire sous forme d'images 3D, qui peuvent être générées virtuellement ou directement obtenues à partir de moyen de caractérisation volumique comme la tomographie X. Enfin, ces méthodes sont d'une programmation aisée et sont surtout très bien adaptées au parallélisme, y compris en mémoire distribuée.

L'objectif du développement du code AMITEX\_FFTP, décrit en section 2, est de proposer une implémentation massivement parallèle de ces méthodes afin de pouvoir tirer le meilleur parti des moyens de calculs HPC (High Performance Computing) dans le but de repousser les limites rencontrées classiquement en simulation numérique : la taille de la mémoire vive et le temps de calcul. On notera notamment que dans le domaine de la mécanique des matériaux hétérogènes, la tendance est à introduire une description de plus en plus fine du comportement mécanique des constituants en prenant en compte les mécanismes physiques de déformation observés aux échelles fines. Ceci se traduit par une augmentation du nombre de variables internes qui alourdit considérablement la taille des problèmes à résoudre ainsi que le temps de calcul nécessaire pour l'intégration numérique de la loi de comportement. On décrira ainsi dans la section 3 un exemple de simulation réalisé sur des polycristaux de grande taille, avec une loi de comportement reposant sur une description fine de la plasticité cristalline. Une seconde application illustre l'utilisation de simulations FFT massivement parallèles directement à partir d'images tomographiques. On s'intéresse ici plus précisément au comportement de tubes composites SiC/SiC, sollicité en traction in-situ sur la ligne Psyché du synchrotron SOLEIL.

## **1.1. Rappel de l'algorithme de base [2]**

On présente ici l'algorithme de type point fixe proposé en 1994 [2]. On limite ici la présentation à des comportements linéaires, au cadre des petites perturbations et à des chargements en déformation macroscopique imposée. La méthode s'étend toutefois au cadre des grandes transformations, aux comportements non-linéaires et aux chargements mixtes. Cet algorithme de base est repris dans le code AMITEX\_FFTP avec la possibilité supplémentaire d'utiliser une technique d'accélération de convergence.

Le problème à résoudre consiste à déterminer les champs de déplacement, de contrainte et de déformation se développant au sein d'une cellule hétérogène,  $\Omega = [0, L_1] \times [0, L_2] \times [0, L_3]$ , décrite par une distribution du tenseur d'élasticité locale  $c(x)$ , soumise à une déformation macroscopique E et à des conditions aux limites périodiques. Les équations du problème sont données ci-dessous.

$$
\begin{cases}\n\mathbf{div}(\sigma(x)) = 0 \\
\sigma(x) = c(x): \varepsilon(x) \\
\varepsilon(x) = (\nabla u)^{sym}(x) \\
u(x) = E.x + u^*(x) \\
u^* \quad \text{periodique sur les faces opposées} \\
\sigma.n \quad \text{antipériodique sur les faces opposées}\n\end{cases} (1)
$$

Ce problème peut être reformulé par l'introduction d'un champ de polarisation  $\tau = (c - c_0)$ :  $\varepsilon$ , associé à un milieu homogène de raideur  $c_0$ , permettant de définir le problème auxiliaire

$$
\begin{cases}\n\mathbf{div}(\sigma(x)) = 0 \\
\sigma(x) = c_0: \varepsilon(x) + \tau(x) \\
\varepsilon(x) = (\nabla u)^{sym}(x) \\
u(x) = E \cdot x + u^*(x) \\
u^* \quad \text{periodique sur des faces opposées} \\
\sigma \cdot n \quad \text{antipériodique sur des faces opposées}\n\end{cases} (2)
$$

On note que  $u^*$ ,  $\varepsilon$ ,  $\sigma$  et  $\tau$  sont des champs périodiques et par conséquent, les équations du problème (2) peuvent être réécrites dans le domaine de Fourier ( $\hat{x}$  désigne la transformée de Fourier de  $x$  et  $k_a$  les vecteurs d'onde), pour tout  $\boldsymbol{a} \in \mathbb{Z}^3$ :

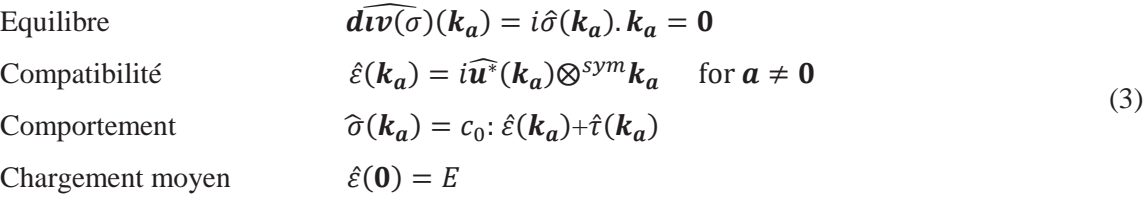

Ce jeu d'équations peut être résolu simplement pour déduire le champ de déformation solution associé à un champ de polarisation donné. Cette relation, qui définit l'opérateur de Green Γ<sub>0</sub>, est l'équation de Lippmann-Schwinger

$$
\begin{cases}\n\hat{\varepsilon}(k_a) = -\hat{\Gamma_0}(k_a): \hat{\tau}(k_a) \quad \text{pour} \quad a \in \mathbb{Z}^3 \text{ et } a \neq 0 \\
\hat{\varepsilon}(0) = E\n\end{cases} \tag{4}
$$

L'équation de Lippmann-Schwinger est « locale » dans l'espace de Fourier et fait par conséquent

intervenir un produit de convolution dans l'espace réel

$$
\varepsilon(x) = -(\Gamma_0 * \tau)(x) + E \quad \text{for } x \in \Omega \tag{5}
$$

La solution du problème (1), défini sur la cellule hétérogène, s'écrit donc simplement

$$
\varepsilon = -\Gamma_0 * ((c - c_0) \cdot \varepsilon) + E \tag{6}
$$

Cette équation est à l'origine de l'algorithme de point fixe utilisé dans la méthode de base proposée par Moulinec et Suquet [2]

$$
\varepsilon^{n+1} = -\Gamma_0 * \left( (c - c_0) : \varepsilon^n \right) + E \tag{7}
$$

En pratique, la contrainte, et par conséquent la polarisation, sont évaluées de manière discrète aux centres des voxels de l'image 3D décrivant la microstructure. L'application de l'opérateur de Green (équation (4)) est réalisée dans l'espace de Fourier en n'utilisant que les vecteurs d'onde associés à la discrétisation de la grille (au lieu d'une infinité de vecteurs d'onde dans le cas continu avec  $a \in \mathbb{Z}^3$ ). Enfin, les passages entre l'espace de Fourier et l'espace réel sont effectués par transformation de Fourier discrète. Cet algorithme converge sous réserve d'un choix de  $c_0$  approprié.

# **2. Description du code AMITEX\_FFTP**

Le code AMITEX\_FFTP présenté ici s'appuie largement sur l'algorithme de base présenté à la section précédente. Toutefois un des objectifs du code étant de pouvoir traiter un grand nombre de situations (chargement, matériaux et microstructures variés), on présente ci-dessous brièvement les différentes fonctionnalités proposées. A la manière de CAST3M (http://www-cast3m.cea.fr), AMITEX\_FFTP peut être téléchargé et utilisé librement pour des applications recherche et éducation (http://www.maisondelasimulation.fr/projects/amitex/html/index.html).

#### **2.1. Fonctionnalités**

## **2.1.1 HPP - Grandes transformations**

L'utilisateur a le choix de réaliser une simulation sous l'approximation des petites perturbations (HPP) ou dans le cadre plus général des équations de la mécanique, sans approximation (cadre dit des grandes transformations). Dans ce dernier cas, le problème est résolu à partir d'une formulation Lagrangienne des équations [1].

#### **2.1.2 Chargements mécaniques et extérieurs**

Le chargement mécanique est imposé sous la forme de chargements partiels mis les uns à la suite des autres de manière à pouvoir simuler des essais de relaxation, de fluage, des essais cycliques ou plus généralement des changements de trajets de chargement. Pour chaque chargement partiel, on peut imposer un maintien constant ou une rampe pour chacune des six composantes du tenseur de contrainte OU de déformation moyen (dans le cadre des grandes transformations, le tenseur des contraintes est le tenseur de Piola-Kirchoff I et la quantité cinématique pilotée est le gradient du déplacement).

Un chargement extérieur, comme la température (ou l'hygrométrie ou autre), constant sur le volume élémentaire, peut également être imposé au sein de chaque chargement partiel si ce paramètre affecte la loi de comportement d'un des constituants.

#### **2.1.3 Lois de comportement des constituants : compatibilité** *umat* **&** *mfront*

Seules quelques lois de comportement sont fournies avec le code. En revanche, toute loi de

comportement compatible avec le formalisme « umat » de CAST3M (http://www-cast3m.cea.fr) (formalisme mis en place pour assurer une compatibilité avec ABAQUS) est directement utilisable par le code. De part cette compatibilité, AMITEX\_FFTP est également compatible avec le générateur de code MFRONT (http://tfel.sourceforge.net) dont le but est de faciliter l'implémentation des lois de comportement, à la manière du code SiDoLo développé par P. Pilvin [4]. Ainsi, à partir d'une simple description du système d'équations différentielles (et éventuellement d'une description du comportement tangent), MFRONT génère une librairie dynamique incluant l'intégration numérique de la loi de comportement. Cette partie de code est directement utilisable au sein d'AMITEX FFTP en mentionnant simplement le chemin vers cette librairie et le nom de la loi incluse dans la librairie.

#### **2.1.4 Description de la microstructure**

La géométrie du volume élémentaire est donnée au travers d'une, ou deux, « images 3D » au format vtk : matID.vtk et zoneID.vtk. L'utilisateur a ainsi la possibilité de définir :

- au sein de la cellule différents « matériaux » (matID.vtk) : ensemble de voxels caractérisés par une loi de comportement commune,
- au sein de chaque matériau, différentes « zones » (zoneID.vtk) : ensemble de voxels caractérisés par des coefficients de la loi de comportement du « matériau » tous identiques.

Si ZoneID.vtk est omis, on considère que chaque matériau n'est constitué que d'une zone et si matID.vtk est omis, on considère que le volume ne contient qu'un seul matériau (découpé en plusieurs zones).

Ainsi, un polycristal poreux peut être constitué de deux « matériaux » (les pores et le polycristal), le matériau polycrystal étant découpé en zones, chaque zone définissant un grain du polycrystal caractérisé par son orientation cristalline. Les pores peuvent être considérés soit comme une seule « zone » soit en définissant une zone par pore afin d'obtenir en sortie une information sur la déformation de chacun des pores (le résultat du calcul n'est pas affecté par ce choix). On note ainsi que cette description n'est pas unique et doit être adaptée en fonction des sorties désirées (statistique par matériau, par zone).

# **2.1.5 Sorties**

AMITEX\_FFTP offre la possibilité de sortir, au choix de l'utilisateur, les champs de contraintes, de déformation, certaines variables internes, à différents instants également choisis par l'utilisateur. On notera que les volumes de données générés peuvent alors être conséquents.

Ainsi, afin d'avoir une information minimale à chaque pas de calcul, les contraintes et déformations moyennes ainsi que les écart-types sont sortis pour toute la cellule et pour chaque « matériau » constitutif. L'utilisateur peut également choisir de sortir ces quantités par « zone » de « matériau » (voir 2.1.4).

## **2.2. Choix d'implémentation**

## **2.2.1 Parallélisme MPI – décomposition 2D**

Le parallélisme en mémoire distribuée repose sur un découpage en pinceaux (décomposition 2D) illustré par la figure 1, chaque processus ayant la connaissance des informations contenues au sein d'un seul pinceau. La librairie *2decomp* (http://www.2decomp.org/) fournit un environnement permettant de définir et d'utiliser simplement ce type de découpage, ainsi qu'une interface avec la librairie *fftw* afin de réaliser des FFT sur ce décuopage. On notera que la version parallèle de *fftw* repose sur un découpage 1D (découpage en tranches) qui limite le nombre de processus utilisable au nombre de voxels dans la direction du découpage (pour une simulation en 512x512x512, le découpage 1D limite le nombre de

processus à 512 processus tandis que le découpage 2D de *2decomp* permet d'utiliser jusqu'à 512x512 processus).

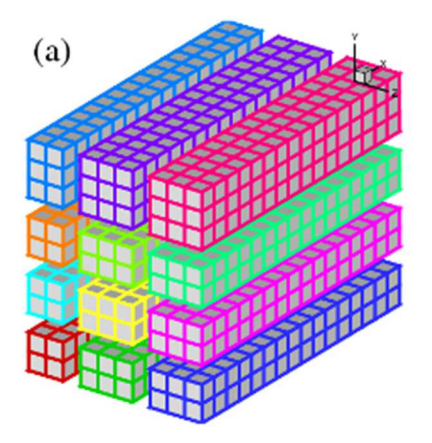

Figure 1 – Décomposition 2D des champs

Les performances d'AMITEX FFTP en terme de scalabilité (faible et forte), présentées lors de la communication orale, sont disponibles à l'adresse suivante : http://www.maisondelasimulation.fr/projects/amitex/html/scalability.html

# **2.2.2 Accélération de convergence**

L'algorithme d'accélération de convergence, proposé au sein du code éléments-finis CAST3M (http://www-cast3m.cea.fr), pour accélérer la convergence d'un algorithme de type pseudo-Newton est repris et implémenté ici afin d'accélérer l'algorithme de point fixe présenté en section 1.

Cette accélération de convergence consiste à fournir, toutes les 3 itérations, une nouvelle proposition du champ de déformation  $\varepsilon^{n+1}$  (équation 7) établie à partir des 4 derniers champs solutions et résidus associés. La construction de cette proposition repose sur l'estimation, à partir de ces 2x4 champs, de l'application tangente qui associe un incrément de résidu à un incrément de déformation.

Avantage 1 : l'algorithme proposé accélère largement la convergence de l'algorithme de base, notamment dans le cas de forts contrastes mécaniques pour lesquels le nombre d'itérations de l'algorithme de base explose.

Avantage 2 : la convergence de l'algorithme accéléré ne dépend que très peu du choix du milieu de référence, alors que l'algorithme de base est bien connu pour présenter une très forte dépendance à ce choix.

L'inconvénient majeur de l'accélération de convergence est l'augmentation de l'occupation de l'espace mémoire puisqu'il faut conserver 2x4 champs en plus de ceux conservés pour l'algorithme de pointfixe. En pratique, sans compter les champs de variables internes (et ils peuvent être nombreux !), on passe de 6 champs (2 déformations, 2 contraintes dans l'espace réel, 1 déformation, 1 contrainte dans l'espace de Fourier) à 14 champs, soit un facteur inférieur à 2.3 (nettement inférieur si le nombre de variables internes est élevé).

 En conclusion, il est fortement conseillé d'utiliser l'accélération de convergence, sauf si l'occupation mémoire requise par le calcul devient un problème.

# **2.2.3 Opérateur de Green discret**

L'opérateur de Green discret proposé initialement [2] (voir section 1) correspond à l'opérateur de Green continu tronqué aux vecteurs d'onde associés à la discrétisation de l'image. On utilise ici un opérateur de Green construit à partir d'une définition discrète des opérateurs de dérivation (gradient et divergence) [3]. Les avantages de cet opérateur sont doubles : les propriétés de convergence de l'algorithme sont nettement améliorées et les oscillations parasites sont largement réduites.

## **2.3. Limitations**

Si tous les cas de figures n'ont, et de loin, pas été testés, on peut d'ores et déjà mentionner les limitations observées lors de certaines applications (ce qui n'exclue donc pas que d'autres difficultés existent).

En grandes transformations, on observe une augmentation du nombre d'itération à convergence lorsque la déformation augmente. Ceci est sans doute à mettre en relation avec l'implémentation en Lagrangien total (pas d'actualisation de la configuration de référence). Cette difficulté qui dépend du comportement des matériaux n'a pas été étudié de manière exhaustive. Toutefois dans le cas des polycristaux étudiés, on atteint sans problème les 30-40% de déformation en traction unixiale.

Actuellement, les tests réalisés avec des lois de comportement endommageables (test réalisé avec la loi de Mazars) posent des problèmes de convergence notamment observés lors de l'adoucissement macroscopique.

Etant donné le développement croissant des travaux autour de ces méthodes FFT, ces limitations devraient pouvoir être levées.

# **3. Applications**

On présente ici brièvement deux applications, de plus en plus courantes dans le domaine de la mécanique des matériaux, qui bénéficient pleinement de l'implémentation parallèle de la méthode FFT.

#### **3.1. Grands agrégats polycristallins**

Les calculs sur polycristaux sont de plus en plus courants dans le monde de la recherche en mécanique des matériaux métalliques. Ces calculs permettent d'évaluer le comportement moyen d'un matériau polycristallin mais aussi de caractériser les champs de contrainte et de déformation au sein du matériau.

Lorsqu'il s'agit d'évaluer un comportement moyen, le nombre de grains doit être suffisamment important, en revanche il n'est pas forcément nécessaire d'avoir une résolution spatiale très fine. Dans ce cadre, l'utilisation d'AMITEX\_FFTP peut être envisagée comme celle d'un modèle d'homogénéisation. Le code peut alors tourner sur un bon PC (pas un cluster !) avec des temps de simulation très raisonnables (~secondes à minutes).

En revanche s'il s'agit d'évaluer la distribution statistique des champs de contraintes (de déformation, ou de variables internes) au sein du polycristal, il devient nécessaire de réaliser des calculs avec un grand nombre de grains (pour assurer le caractère statistique) et une bonne résolution spatiale (pour assurer une bonne précision des champs locaux).

Afin de remplir cet objectif, un agrégat polycristallin contenant 42875 grains (35<sup>3</sup>) a été sollicité en traction jusqu'à 1% de déformation axiale. On peut constater sur la figure 2 que la résolution de l'image, 1024x1024x1024, est suffisamment élevée pour décrire assez finement la géométrie et les champs simulés. Pour ce test, la loi de comportement est une loi de plasticité cristalline pour les structures CFC dont l'implémentation et le jeu de coefficients sont fournis avec la librairie *MFRONT*. On notera que cette loi, comme toutes les lois de plasticité cristalline, contient un nombre important de variables internes (54 ici). La durée de la simulation est d'environ 4h sur 1024 cœurs (64 nœuds, bi-processors

Sandy Bridge E5-2670, à 16 cœurs).

La réalisation d'une telle simulation semble difficilement envisageable avec des codes éléments-finis généralistes. A minima, elle est irréalisable avec le code CAST3M utilisé par l'auteur, mais il serait instructif de tester les limites d'autres codes (ABAQUS, ASTER, Zébulon…). On notera pour finir que cet exemple de grande taille ne constitue pas une limite du code : augmenter encore la taille du calcul (soit par une augmentation de la résolution soit par une loi de comportement plus riche en variables internes) semble tout à fait envisageable.

deforma

LOOR n nn A

contrain .<br>600

 $400$ 

 $200$ 

 $0.02$ 

n nno

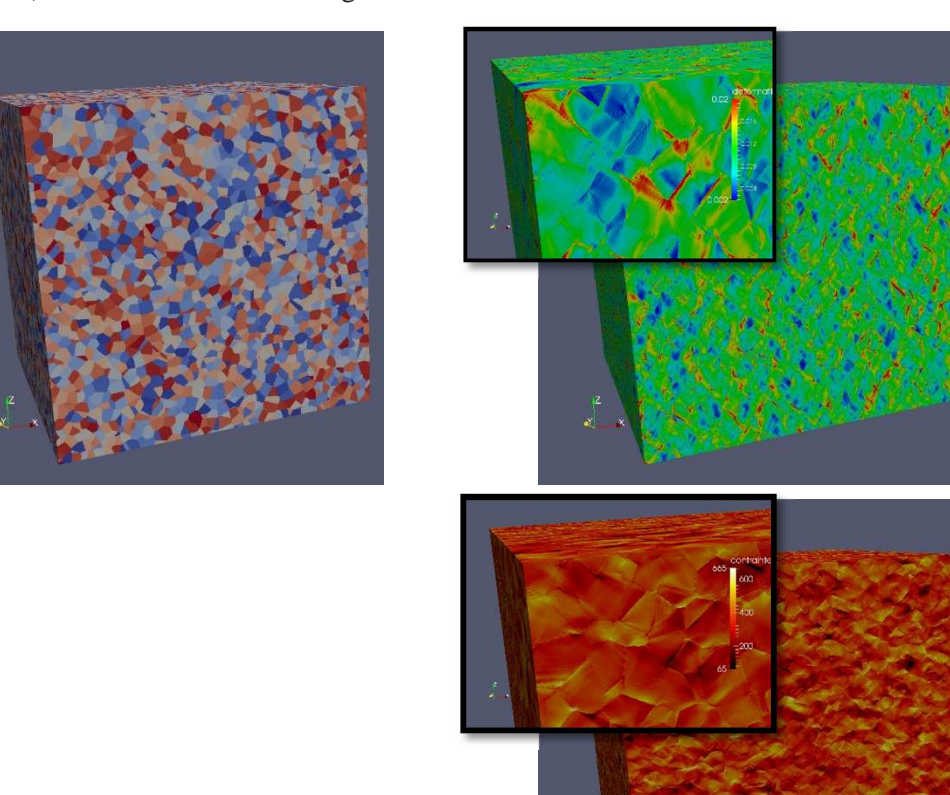

Figure 2 : Agrégat polycristallin (42875 grains) avec les champs de contrainte et deformation axiaux correspondants (résolution de l'image 1024x1024x1024)

## **3.2. Tubes composites SiC/SiC**

Au cours de la thèse de Y. Chen, l'endommagement de tubes composites SiC/SiC est caractérisé en volume grâce à des essais de traction en tomographie in-situ réalisés sur la ligne Psyché du synchrotron SOLEIL. La figure 3B montre un exemple de fissures détectées. L'objet de la simulation numérique est dans un premier dans d'analyser l'initiation de l'endommagement (détection des premières fissures) en mettant en regard la position des fissures et les champs de contraintes simulés.

Etant donnée la taille des images, 1993x1993x555 voxels, l'utilisation du parallélisme d'AMITEX\_FFTP permet de prendre directement l'image tomographique complète, segmentée, comme donnée d'entrée de la simulation. Lancé sur 20 nœuds (560 cœurs pour 560 processus MPI) du cluster cobalt du CCRT (nœuds bi-processeurs Intel E5 Broadwell, 2.4GHz, 2x14 cœurs, 128Go), la durée du calcul élastique est de 7 minutes (écriture des fichiers de sortie comprises). On peut observer sur la figure 3C une illustration du champ de contrainte axiale au sein du tube composite. On peut notamment constater la présence de fortes localisations de contraintes, notamment aux intersections entre torons. Un traitement plus détaillé avec notamment la mise en place d'une confrontation entre champ de contrainte et fissures détectées est actuellement en cours.

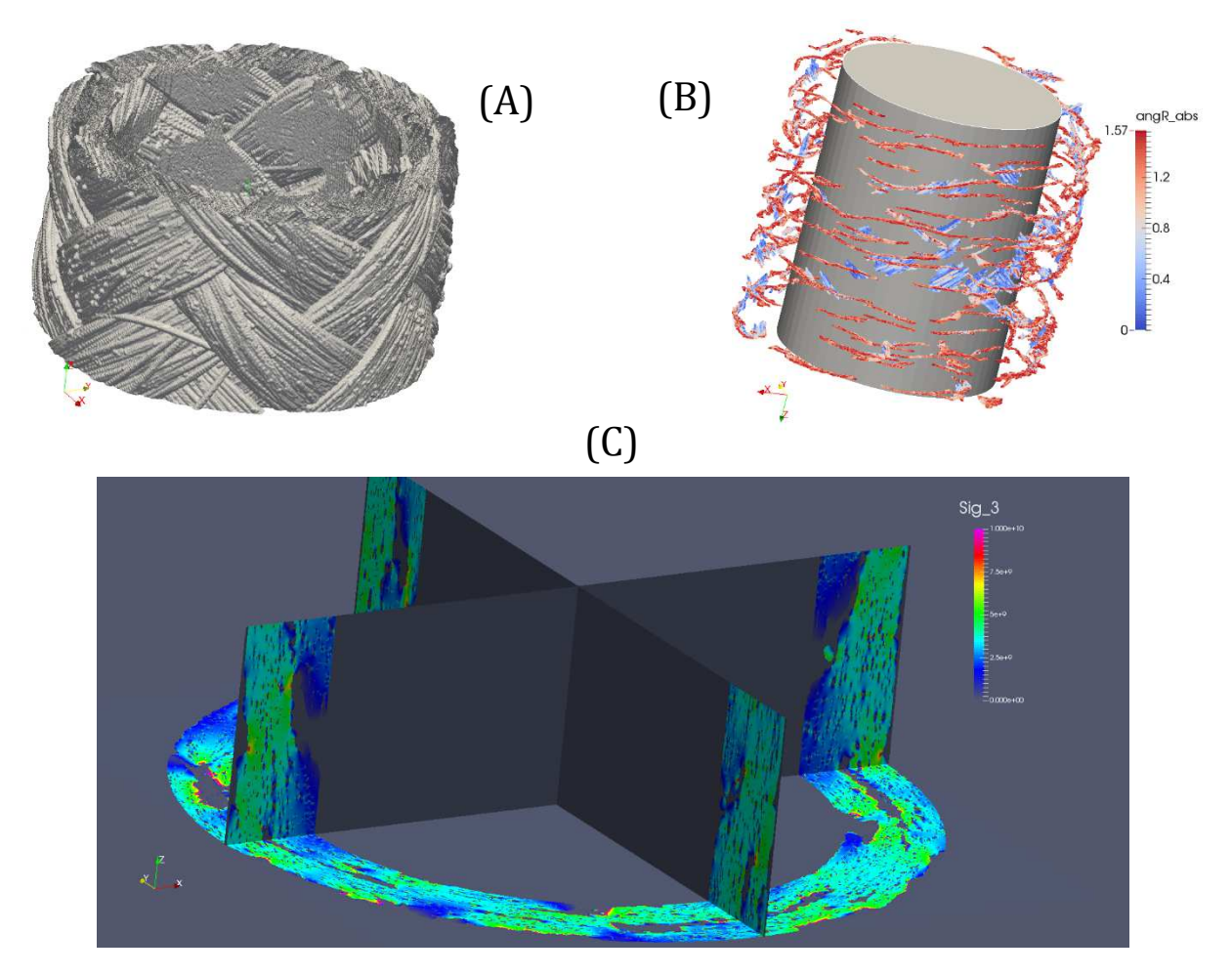

Figure 3 – (A) surface du tube SiC/SiC observé en tomographie X (synchrotron SOLEIL), (B) détection des fissures dans le tube sollicité in-situ (C) coupes selon les 3 plans du champs de contrainte axial, résultat de la simulation élastique (taille de l'image 1993x1993x555)

#### **Références**

- [1] N. Lahellec, J.C. Michel, H. Moulinec, and P. Suquet. Analysis of inhomogeneous materials at large strains using fast fourier transforms. In Christian Miehe, editor, IUTAM Symposium on Computational Mechanics of Solid Materials at Large Strains, volume 108 of Solid Mechanics and Its Applications, pages 247–258. Springer Netherlands, 2003.
- [2] H. Moulinec and P. Suquet. A fast numerical-method for computing the linear and nonlinear mechanicalproperties of composites. *Comptes Rendus De L Academie Des Sciences Serie Ii*, 318(11):1417–1423, June 1994.
- [3] F. Willot. Fourier-based schemes for computing the mechanical response of composites with accurate local fields. *Comptes Rendus Mécanique*, 343(3):232 – 245, 2015.
- [4] P. Pilvin, Identification des paramètres de modèles de comportement. International Seminar on the inelastic behavior of solids Mécamat, Besançon, France, (1988) 155–161.